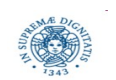

**Reti e Laboratorio III Modulo Laboratorio III AA. 2023-2024 docente: Laura Ricci [laura.ricci@unipi.it](mailto:laura.ricci@unipi.it) Lezione 8 JAVA NIO: BUFFERS AND CHANNELS 09/11/2023** 

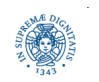

**Dipartimento di Informatica Università degli studi di Pisa**

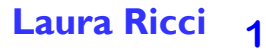

# **JAVA STREAM ORIENTED IO**

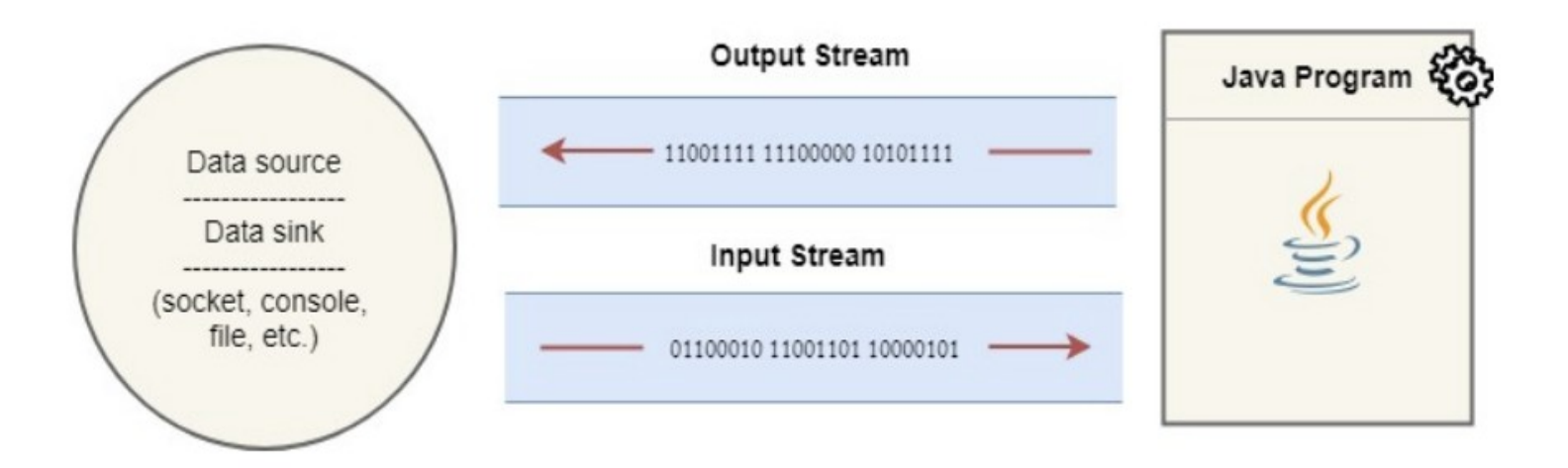

- i dati sono scritti/letti su/da uno stream
- stream sono unidirezionali e bloccanti
- byte sono scritti/letti sullo stream un byte alla volta, ma è possibile una bufferizzazione dei dati scritti/letti su/dallo stream
	- BufferedInput/Outputstream: un buffer allocato nello heap della JVM da cui la JVM preleva i dati e poi li passa alla applicazione. Gestito dalla JVM
	- un array di byte: a carico del programmatore, allocato sullo heap

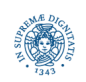

# **JAVA NIO CHANNELS**

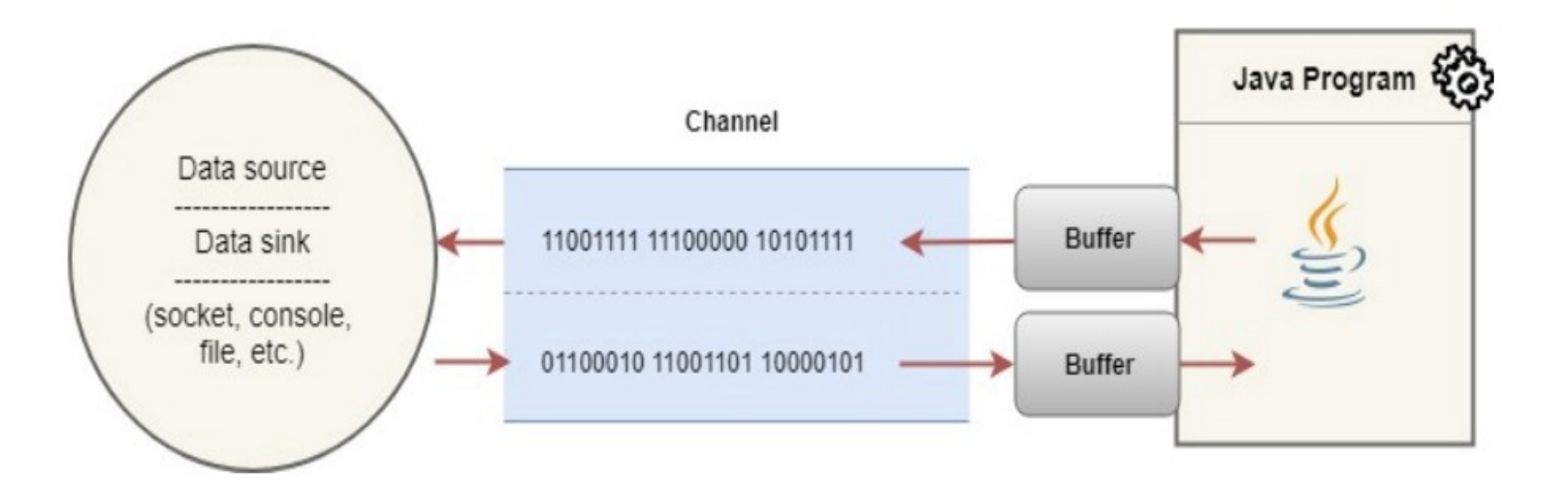

- $\bullet$ i dati sono trasferiti sul dispositivo mediante un canale e vengono scritti/letti in un buffer
	- il buffer è una interfaccia tra il programma e il canale
	- Il programma opera sul buffer, non sul canale
- $\bullet$ i canali sono bidirezionali e possono essere non bloccanti

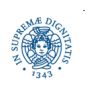

# **CHANNEL E STREAM: CONFRONTO**

- Channel sono bidirezionali
	- lo stesso Channel può leggere dal dispositivo e scrivere sul dispositivo
	- più vicino alla implementazione reale del sistema operativo.
- $\bullet$ tutti i dati gestiti tramite oggetti di tipo Buffer: non si scrive/legge direttamente su un canale, ma si passa da un buffer
- possono essere bloccanti o meno:
	- non bloccanti: utili soprattutto per comunicazioni in cui i dati arrivano in modo incrementale
		- tipiche dei collegamenti di rete
	- minore importanza per letture da file, FileChannel sono bloccanti

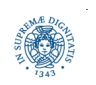

# **JAVA NEW IO**

- vantaggi
	- definizione di primitive "più vicine" al livello del sistema operativo, aumento di performance
	- in generale: migliori prestazioni, in molti casi, ma da valutare
- svantaggi
	- primitive a più basso livello di astrazione
		- perdita di semplicità ed eleganza rispetto allo stream-based I/O
		- maggior difficoltà nella messa a punto del programma
	- ma anche primitive espressive, ad esempio per il multiplexing dei canali
		- adatto per lo sviluppo di applicazioni che devono gestire un alto numero di connessioni di rete.
	- prestazioni dipendenti dalla piattaforma su cui si eseguono le applicazioni

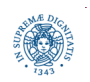

# **JAVA NIO E NIO.2**

- NIO  $(JAVA 1.4)$ 
	- Buffers
	- Channels
	- Selectors
- NIO.2 (JAVA 1.7)
	- new File System API
	- asynchronous I/O
	- update
- NIO.2 implementato in alcuni package contenuti nel package NIO
- ci focalizzeremo soprattutto su NIO

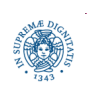

# **NIO: COSTRUTTI BASE**

- Canali e Buffers
	- IO standard è basato su stream di byte o di caratteri, con filtri
	- NIO: tutti i dati da e verso dispositivi devono passare da un canale
		- simile ad uno stream in JAVA. TO
	- tutti i dati inviati a o letti da un canale devono essere memorizzati in un buffer

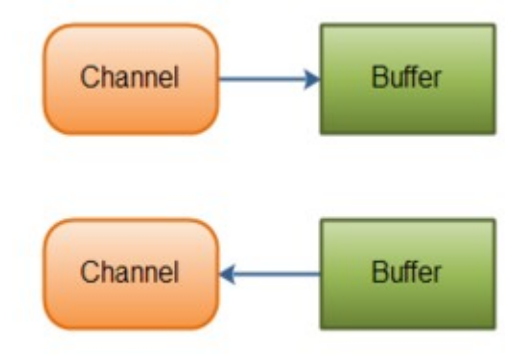

- Selector (introdotti in una prossima lezione)
	- oggetto in grado di monitorare un insieme di canali
	- intercetta eventi provenienti da diversi canali: dati arrivati, apertura di una connessione,...
	- fornisce la possibilità di monitare più canali con un unico thread

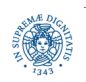

#### **Buffer**

- implementati nella classe java.nio.Buffer
- contengono dati appena letti o che devono essere scritti su un Channel
	- interfaccia verso il sistema operativo
- array + puntatori per tenere traccia di read e write fatte dal programma e dal sistema operativo sul buffer
- non thread-safe
- Channel
	- collega da/verso i dispositivi esterni, è bidirezionale
	- a differenza degli stream, non si scrive/legge mai direttamente da un canale
	- interazione con i canali
		- trasferimento dati dal canale nel buffer, il programma accede al buffer
		- il programma scrive nel buffer, il contenuto del buffer viene trasferito nel canale

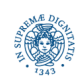

# **BUFFER: BYTEBUFFER**

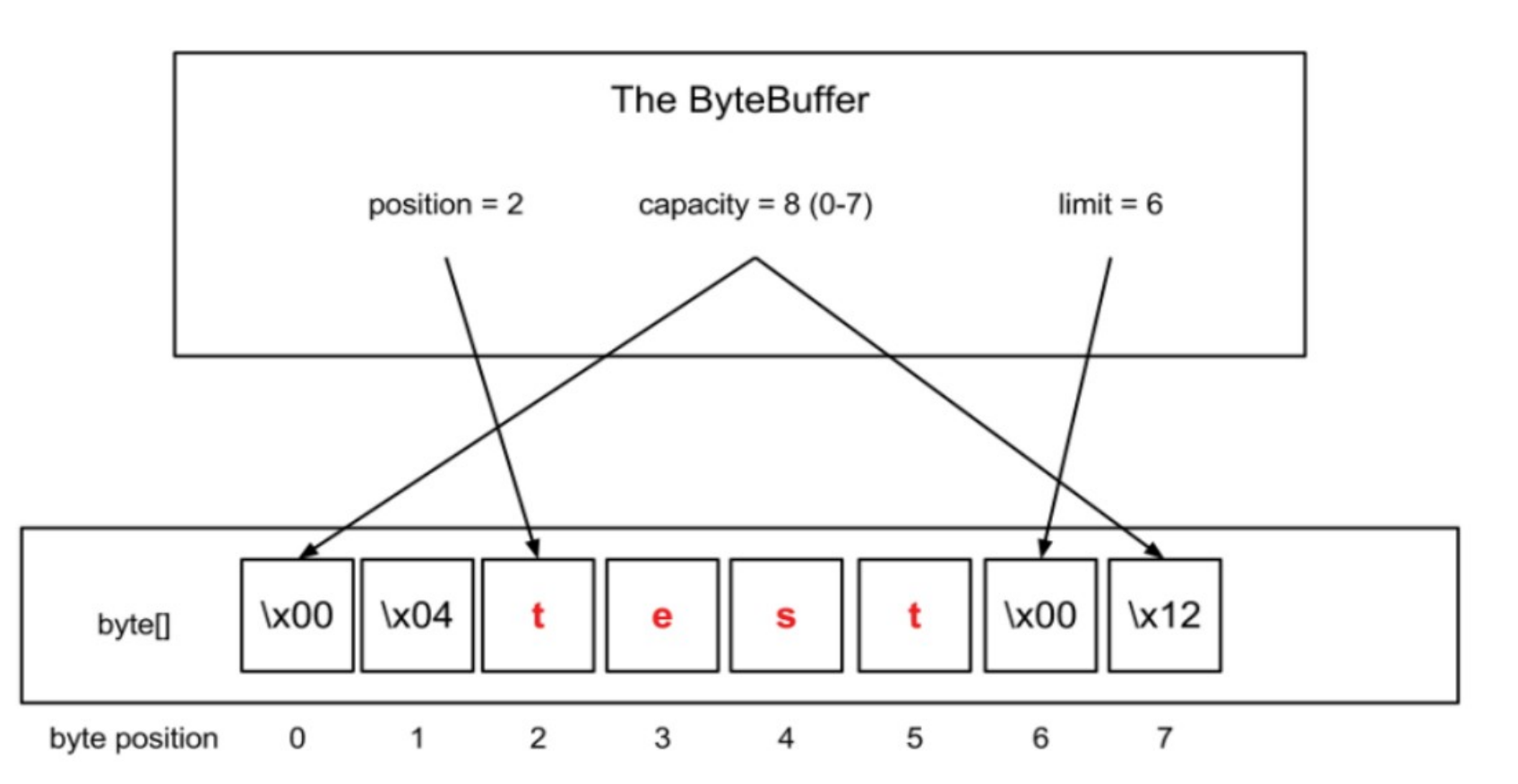

un oggetto di tipo Buffer è composto da

- uno spazio di memorizzazione: byte buffer
- un insieme di variabili di stato
- un ByteBuffer "backed" da un byte array

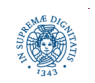

# **BUFFER: BYTEBUFFER**

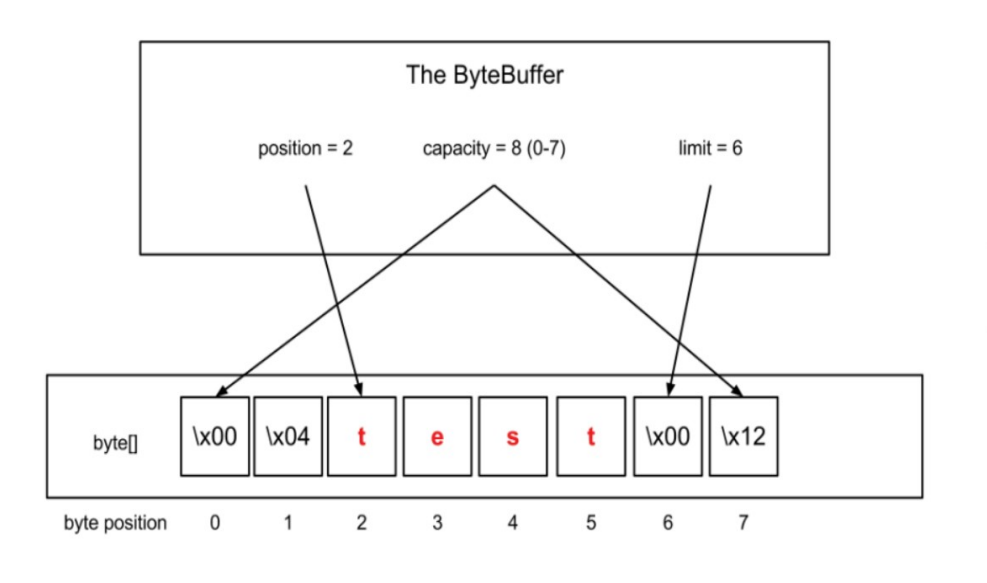

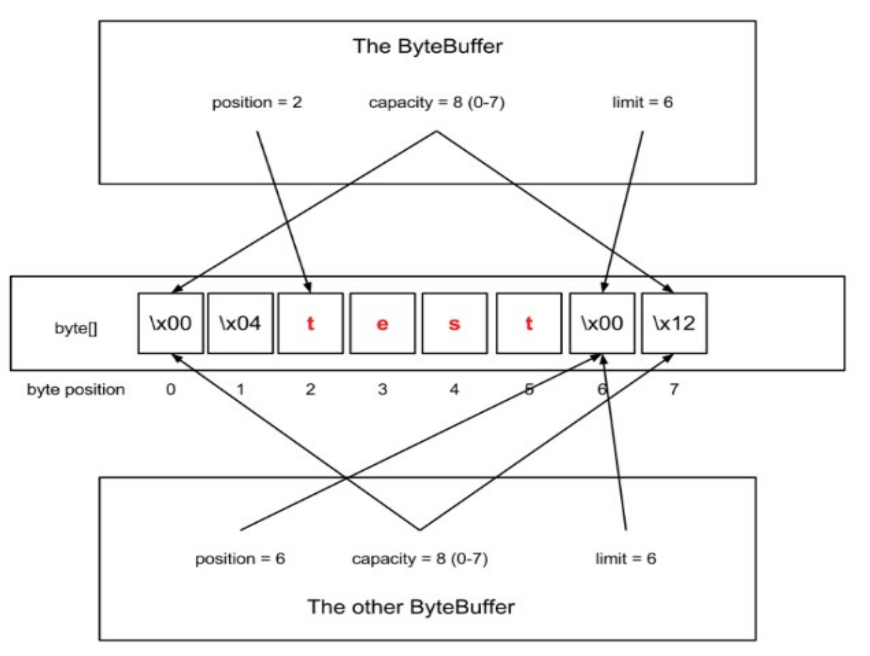

- supponiamo di eseguire il seguente codice ByteBuffer other =  $bb.duplicate()$ ; other.position(bb.position() + 4);
- otteniamo due diversi ByteBuffer che si riferiscono al solito bytearray, ma il loro contenuto è diverso

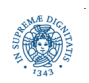

# **BUFFER: LE VARIABILI DI STATO**

#### **Capacity**

- massimo numero di elementi del Buffer
- definita al momento della creazione del Buffer, non può essere modificata
- java.nio.BufferOverflowException, se si tenta di leggere/scrivere in/da una posizione > Capacity
- **Limit** 
	- indica il limite della porzione del Buffer che può essere letta/scritta
		- $\bullet$  per le scritture  $limit = capacity$
		- · per le letture delimita la porzione di Buffer che contiene dati significativi
	- aggiornato implicitamente dalla operazioni sul buffer effettuate dal programma o dal canale

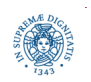

# **LE VARIABILI DI STATO**

#### **Position**

- come un file pointer per un file ad accesso sequenziale
- posizione in cui bisogna scrivere o da cui bisogna leggere
- aggiornata implicitamente dalla operazioni di lettura/scrittura sul buffer effettuate dal programma o dal canale

**Mark** 

- memorizza il puntatore alla posizione corrente
- il puntatore può quindi essere resettato a quella posizione per rivisitarla
- inizialmente è undefined
- se si resetta un mark undefined: java.nio.InvalidMarkException
- valgono sempre le seguenti relazioni

```
0 \le mark \le position \le limit \le capacity
```
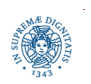

### **SCRIVERE DATI NEL BUFFER**

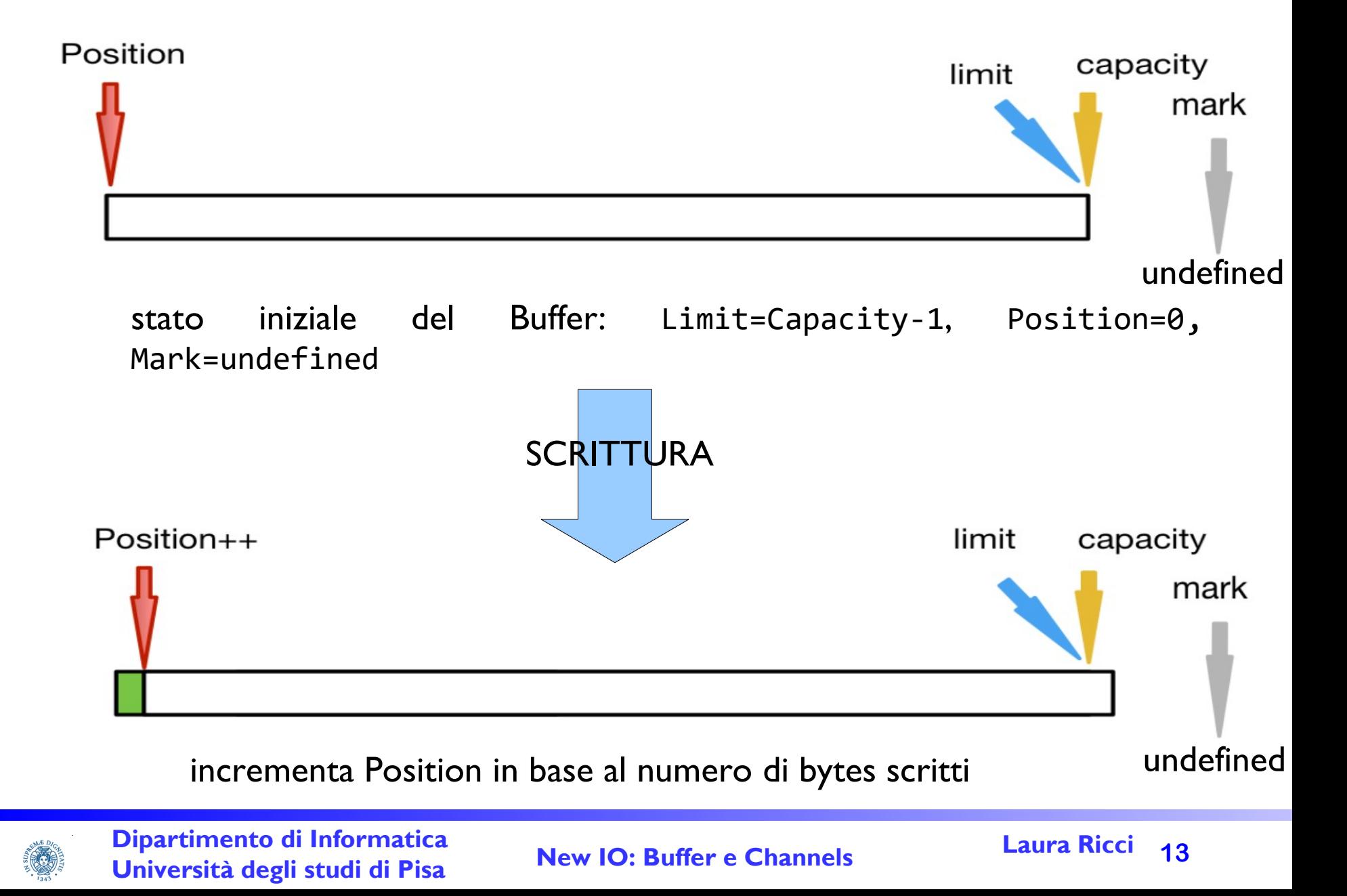

### **OPERAZIONI SUL BUFFER: FLIPPING**

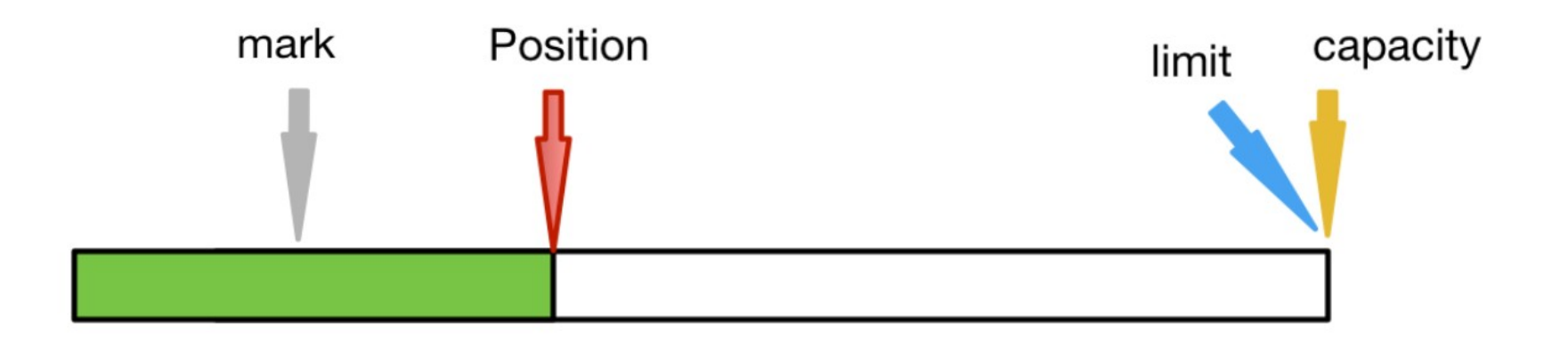

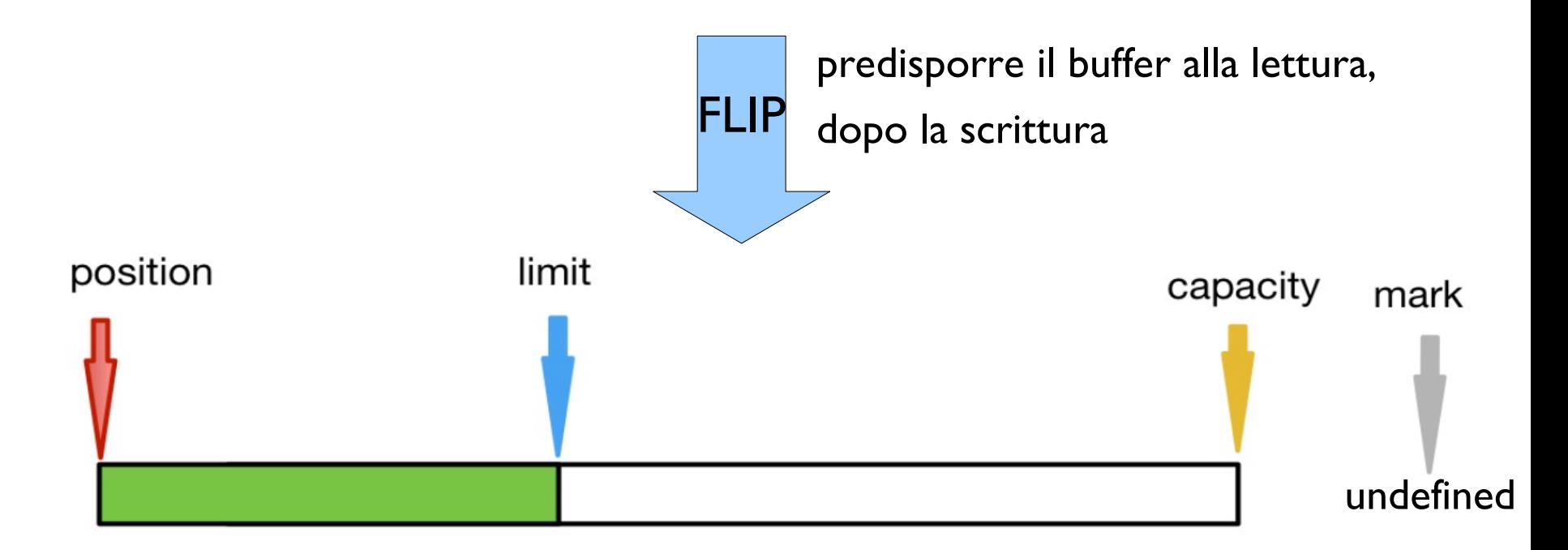

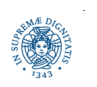

**Dipartimento di Informatica Università degli studi di Pisa**

# **LETTURA DAL BUFFER**

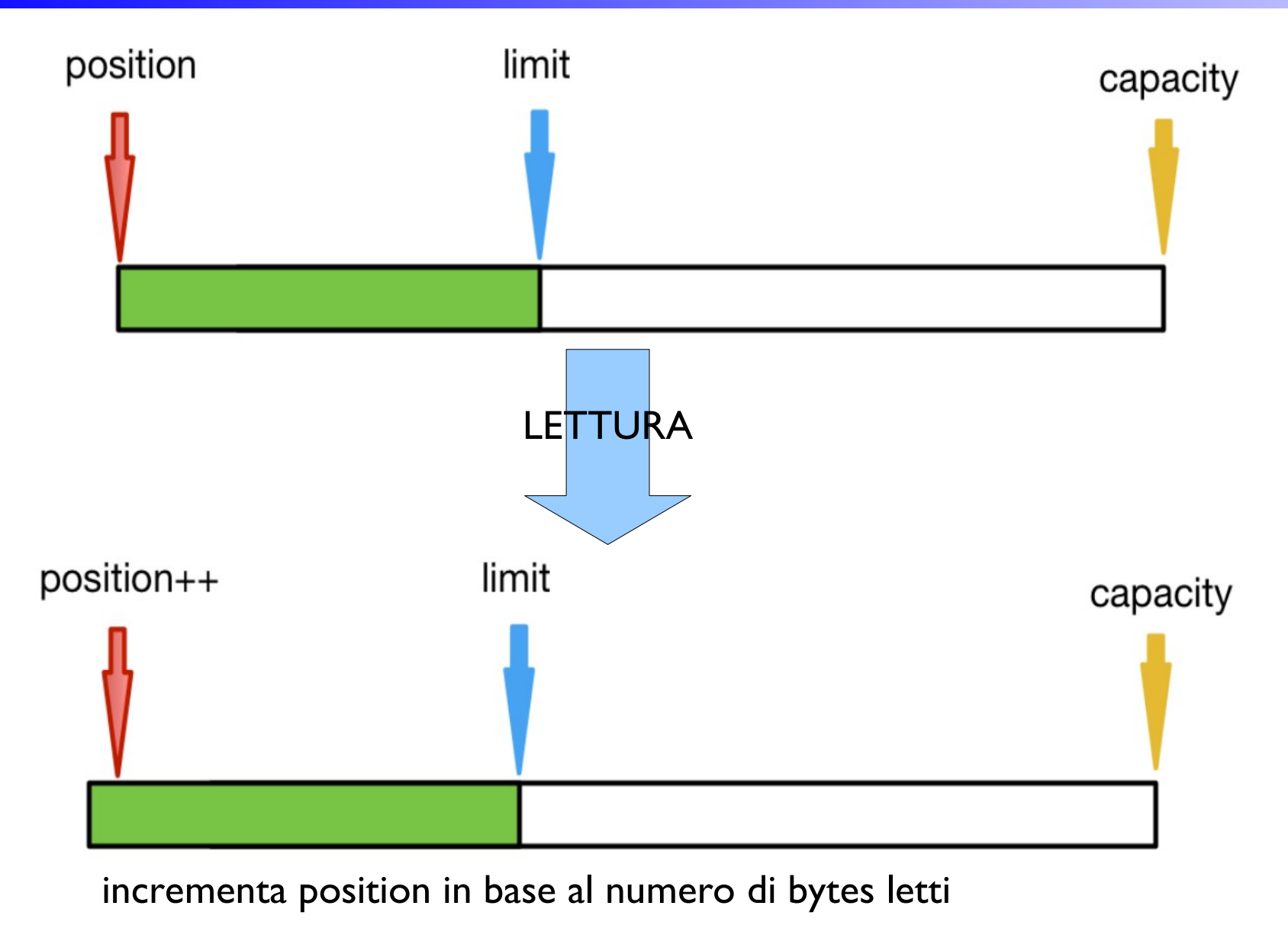

**Dipartimento di Informatica Università degli studi di Pisa**

## **OPERAIONI SUL BUFFER: MARK**

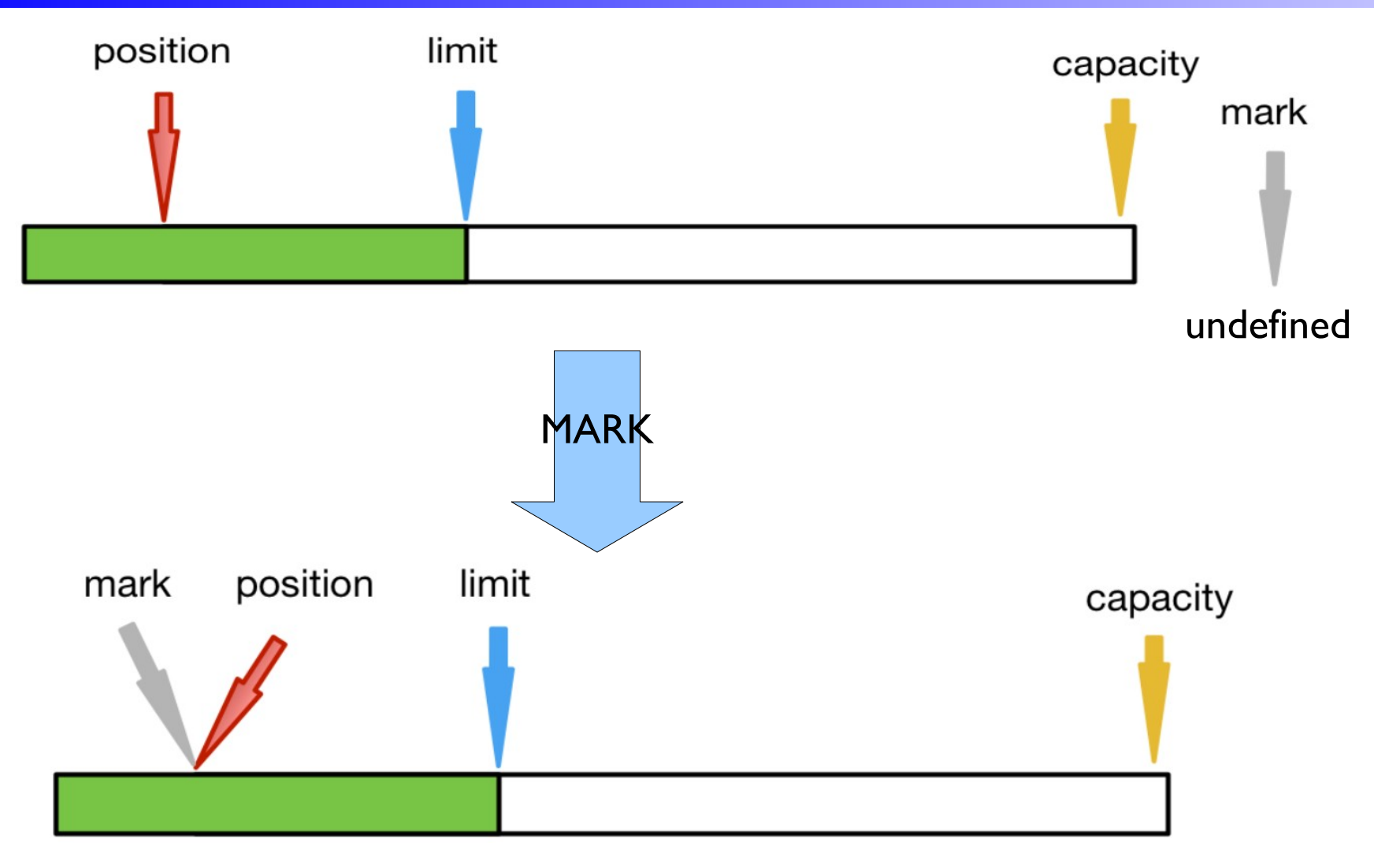

ricorda la Position corrente, per poi eventualmente riportare il puntatore a questa posizione

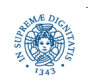

**Dipartimento di Informatica Università degli studi di Pisa**

### **OPERAZIONI SUL BUFFER: RESET**

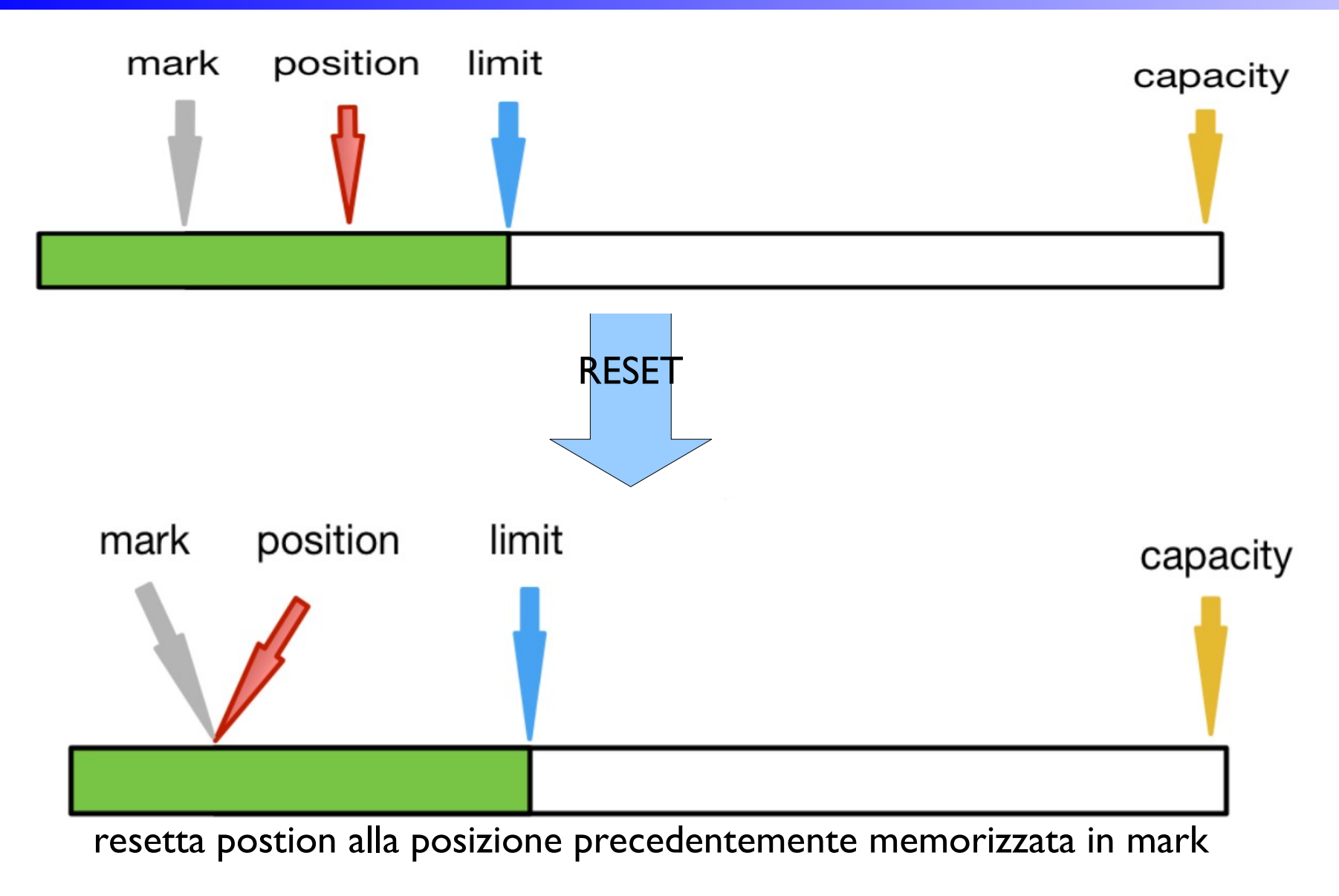

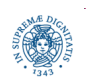

### **OPERAZIONI SUL BUFFER: CLEARING**

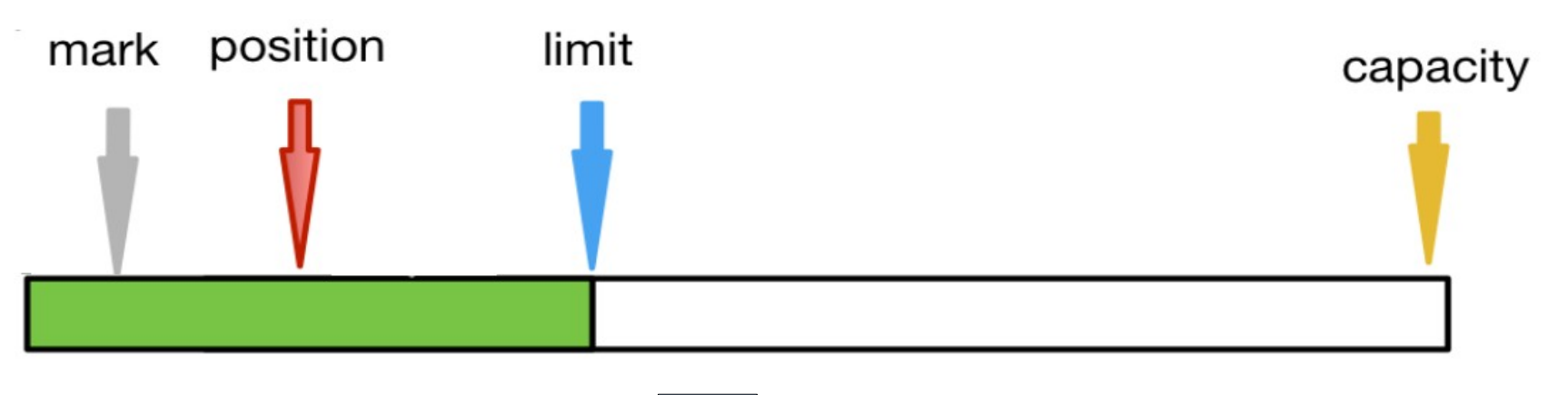

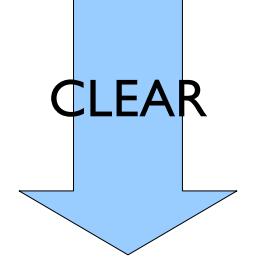

per ritornare in modalità scrittura non elimina i dati dal buffer resetta i contatori

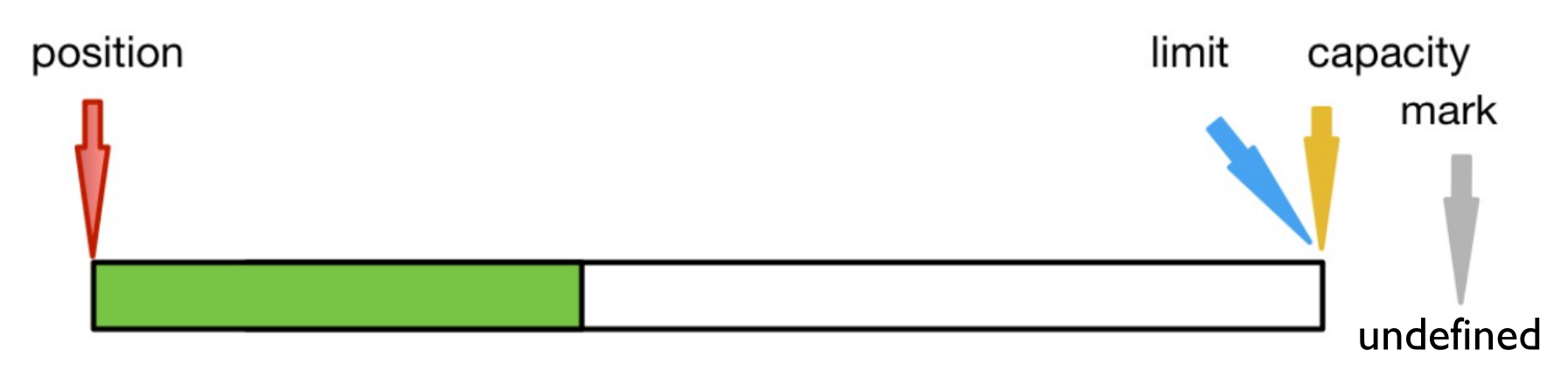

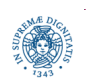

**Dipartimento di Informatica Università degli studi di Pisa**

## **OPERAZIONI SUL BUFFER: REWINDING**

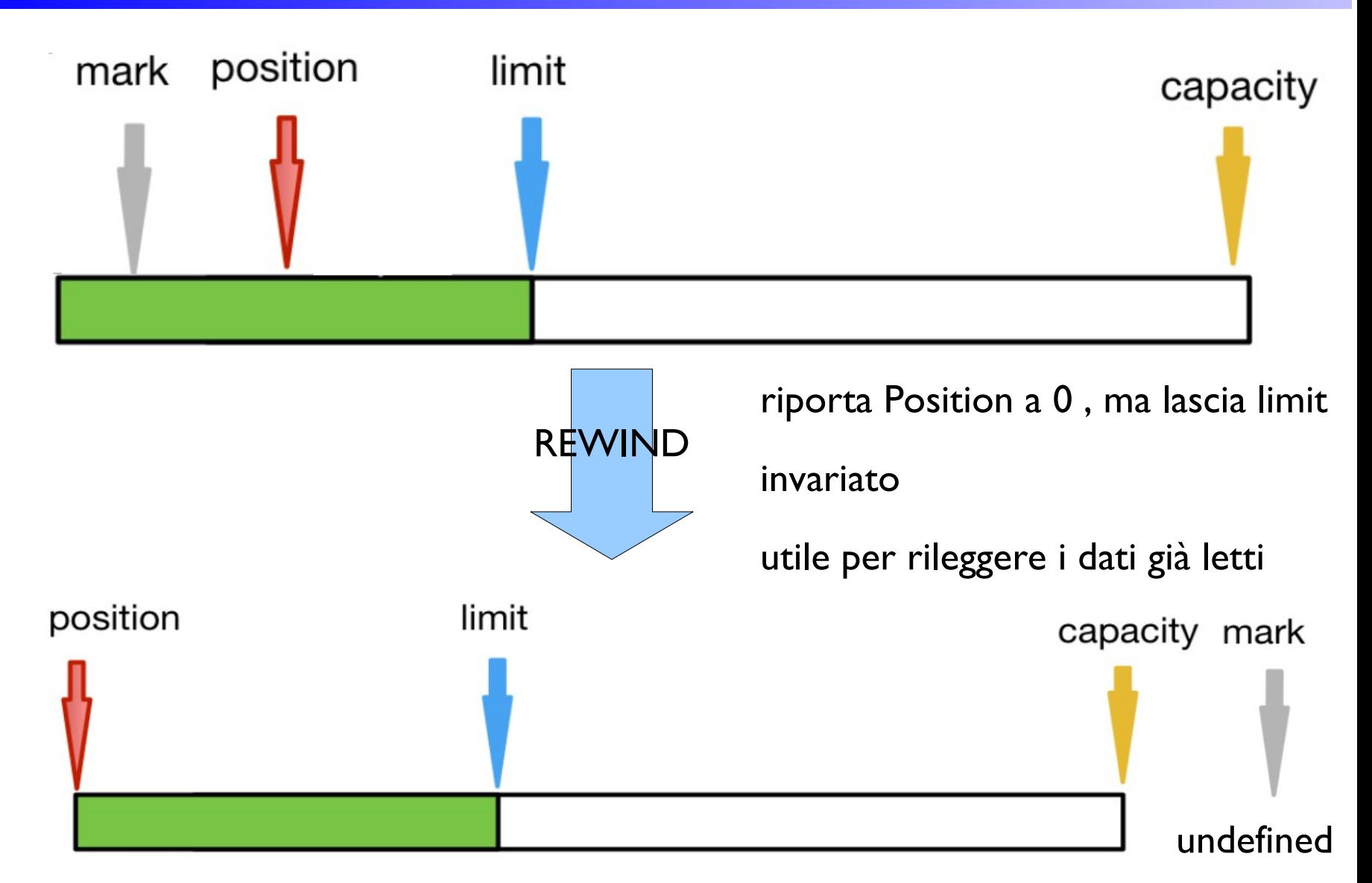

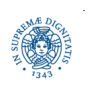

**Dipartimento di Informatica Università degli studi di Pisa**

## **OPERAZIONE SUL BUFFER: COMPACTING**

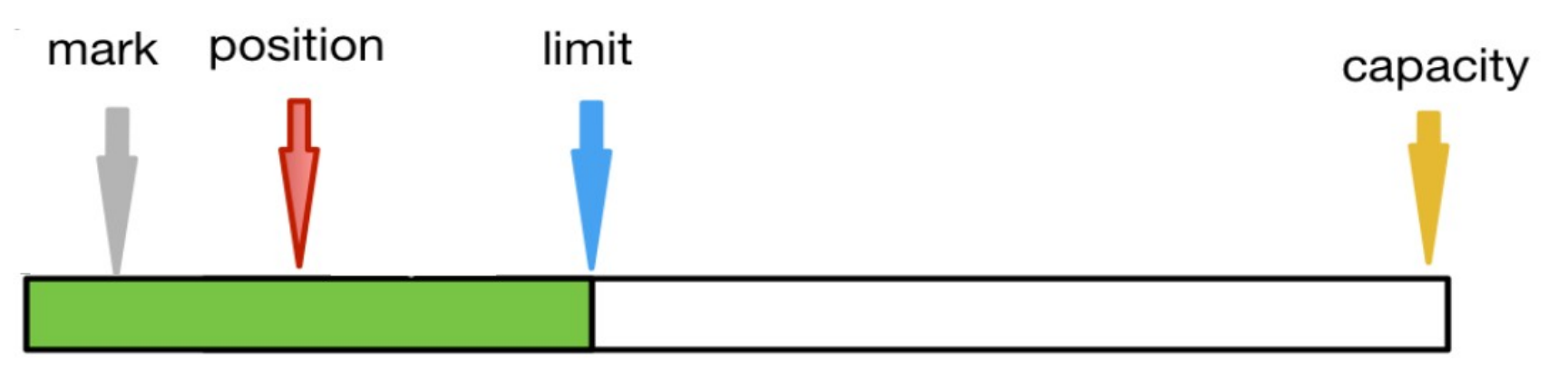

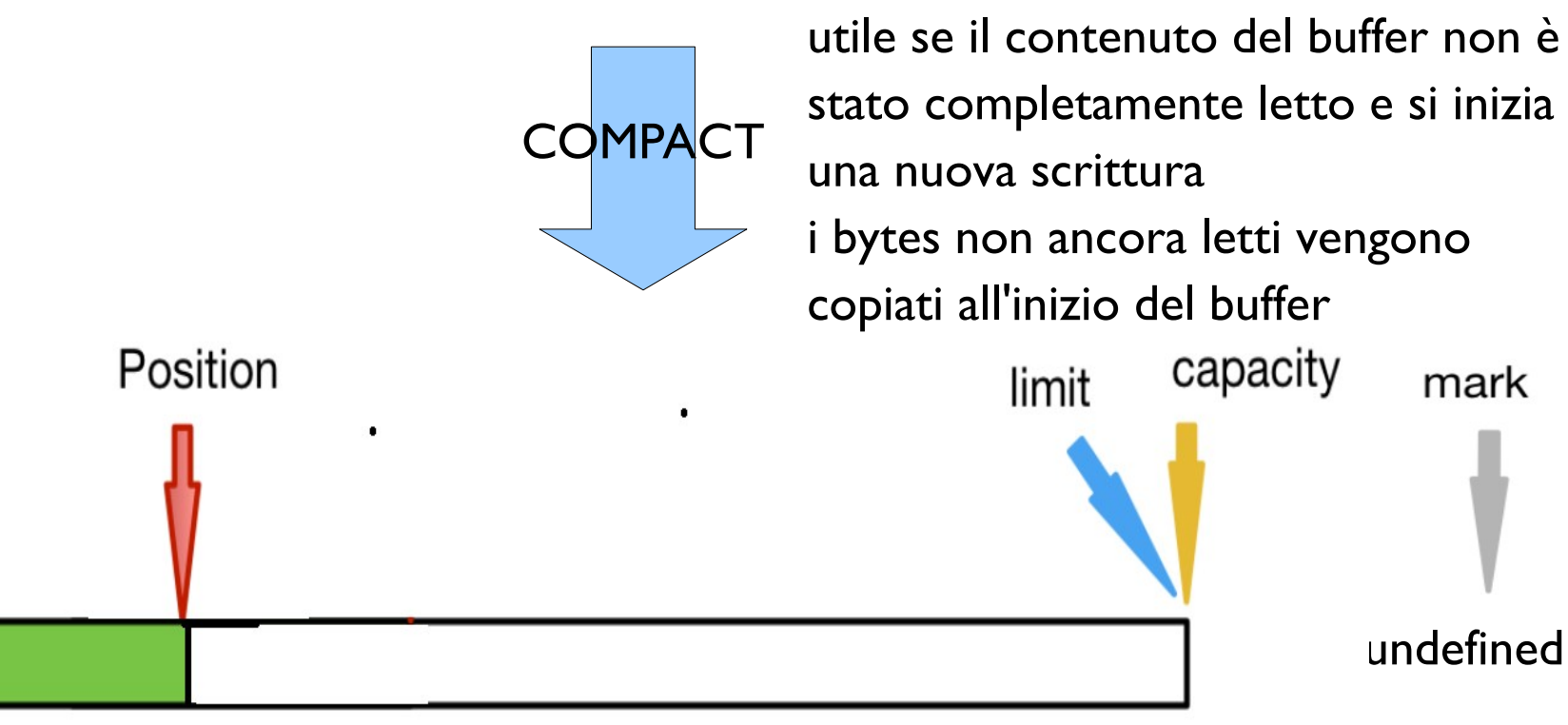

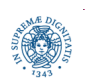

**Dipartimento di Informatica Università degli studi di Pisa**

# **ALTRI METODI UTILI**

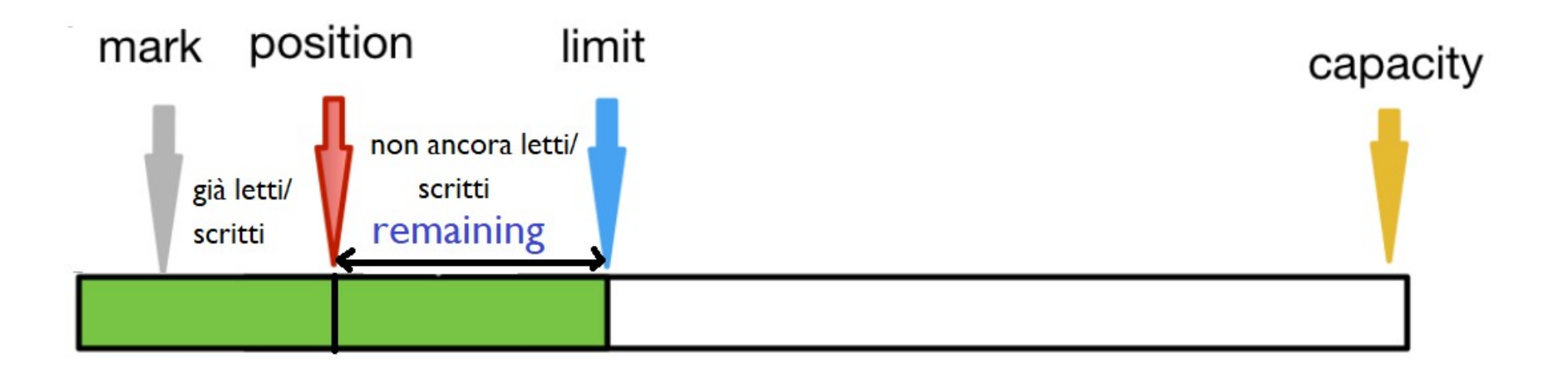

- Remaining()
	- restituisce il numero di elementi nel buffer compresi tra position e limit
- HasRemaining()
	- restituisce true se remaining() è maggiore di 0

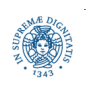

### **ANALIZZARE LE VARIABILI DI STATO**

```
import java.nio.*;
public class Buffers {
    public static void main (String args[])
       {ByteBuffer byteBuffer1 = ByteBuffer.allocate(10);
        System.out.println(byteBuffer1);
        // java.nio.HeapByteBuffer[pos=0 lim=10 cap=10]
        byteBuffer1.putChar('a');
        System.out.println(byteBuffer1);
        // java.nio.HeapByteBuffer[pos=2 lim=10 cap=10]
        byteBuffer1.putInt(1);
        System.out.println(byteBuffer1);
        // java.nio.HeapByteBuffer[pos=6 lim=10 cap=10]
        byteBuffer1.flip();
        System.out.println(byteBuffer1);
        // java.nio.HeapByteBuffer[pos=0 lim=6 cap=10]
```
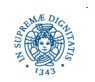

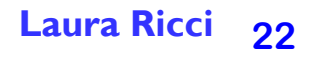

# **ANALIZZARE LE VARIABILI DI STATO**

```
 System.out.println(byteBuffer1.getChar());
 System.out.println(byteBuffer1);
 // a
 // java.nio.HeapByteBuffer[pos=2 lim=6 cap=10]
 byteBuffer1.compact();
 System.out.println(byteBuffer1);
 // java.nio.HeapByteBuffer[pos=4 lim=10 cap=10]
 byteBuffer1.putInt(2);
 System.out.println(byteBuffer1);
 // java.nio.HeapByteBuffer[pos=8 lim=10 cap=10]
 byteBuffer1.flip();
 // java.nio.HeapByteBuffer[pos=0 lim=8 cap=10]
 System.out.println(byteBuffer1.getInt());
 System.out.println(byteBuffer1.getInt()); System.out.println(byteBuffer1);
 // 1
 // 2
```

```
 // java.nio.HeapByteBuffer[pos=8 lim=8 cap=10]
```
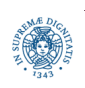

### **ANALIZZARE LE VARIABILI DI STATO**

```
 byteBuffer1.rewind();
  // rewind prepara a rileggere i dati che sono nel buffer, ovvero resetta 
     position a 0 e non modifica limit
  // java.nio.HeapByteBuffer[pos=0 lim=8 cap=10]
  System.out.println(byteBuffer1.getInt());
 // 1
  byteBuffer1.mark();
  System.out.println(byteBuffer1.getInt());
 // 2
 System.out.println(byteBuffer1);
 //position:8;limit:8;capacity:10
 byteBuffer1.reset();
 System.out.println(byteBuffer1);
 //position:4;limit:8;capacity:10
 byteBuffer1.clear();
 System.out.println(byteBuffer1);
 //position:0;limit:10;capacity:10]]>
```
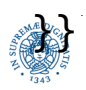

# **INTERAZIONE JVM/SISTEMA OPERATIVO**

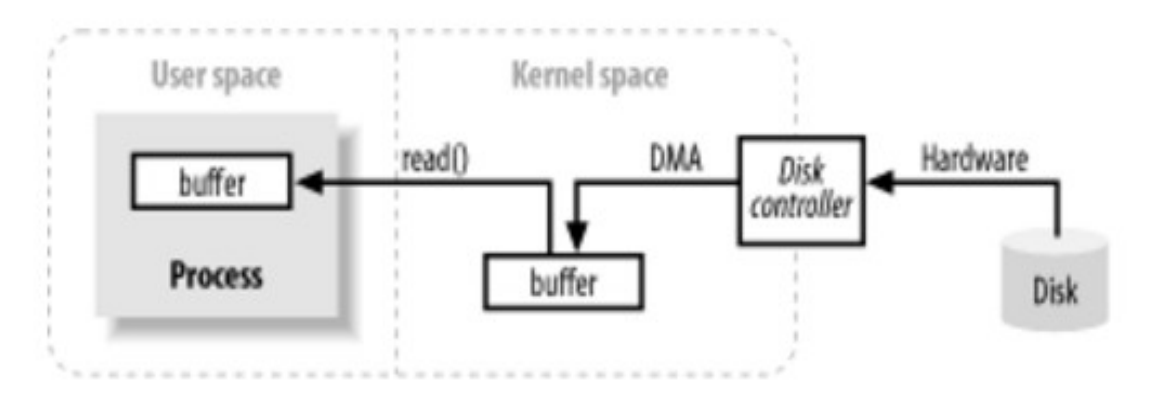

- la JVM esegue una read() da stream o canale e provoca una system call (native code)
- il kernel invia un comando al disk controller
- il disk controller, via DMA (senza controllo della CPU) scrive direttamente un blocco di dati nel kernel space
- i dati sono copiati dal kernel space nello user space (all'interno della JVM).
- si può ottimizzare questo processo?
- la gestione ottimizzata di questi buffer può comportare un notevole miglioramento della performance dei programmi!

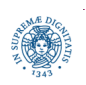

**Dipartimento di Informatica Università degli studi di Pisa**

## **NON DIRECT BUFFERS: CREAZIONE**

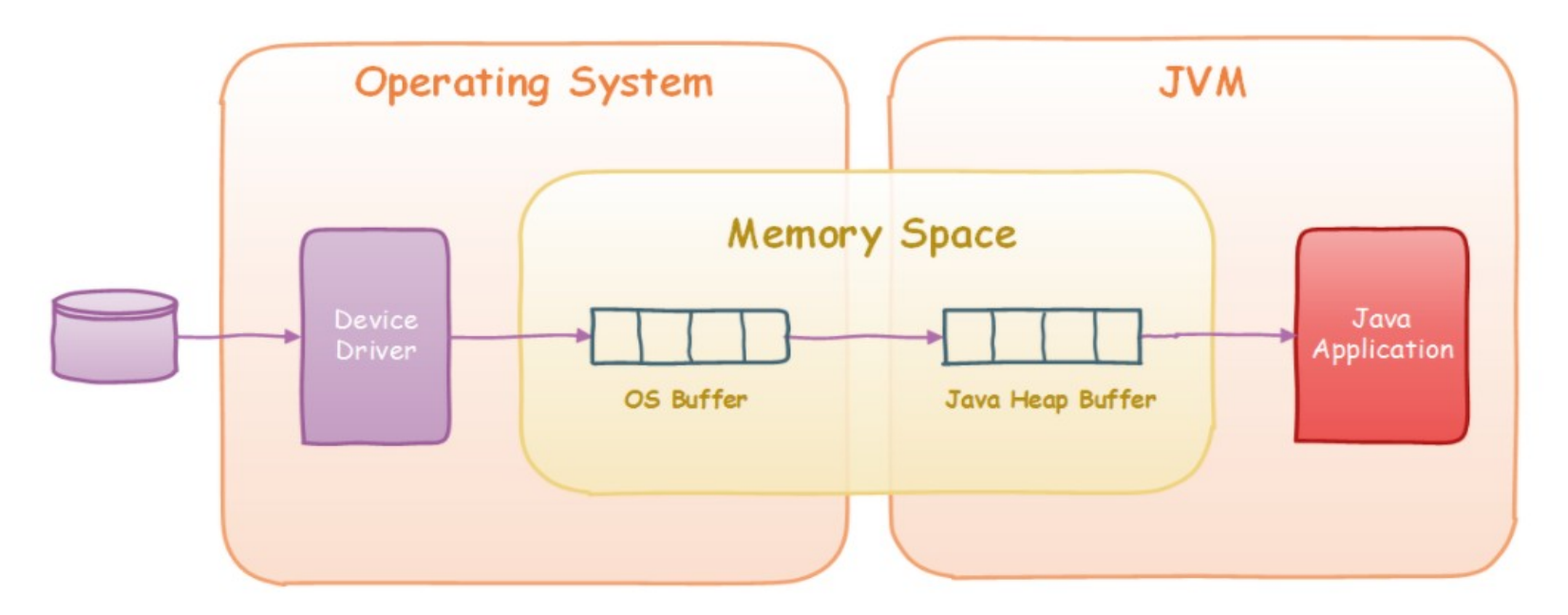

ByteBuffer buf = ByteBuffer.allocate(10);

- crea sullo heap un oggetto Buffer
- doppia copia dei dati
	- nel buffer del kernel
	- nel buffer sullo heap della JVM

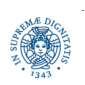

# **DIRECT BUFFER: CREAZIONE**

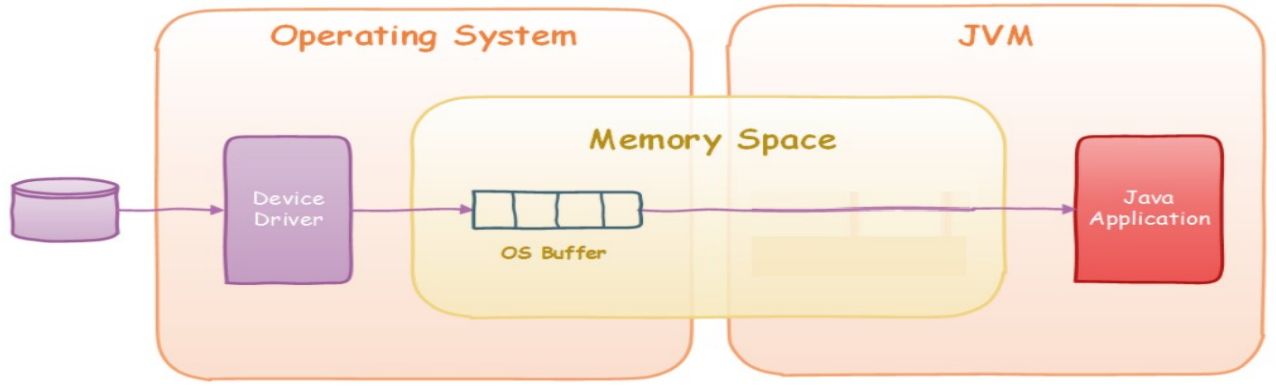

ByteBuffer buffer = ByteBuffer.allocateDirect( 1024 );

- trasferire dati tra il programma ed il sistema operativo, mediante accesso diretto alla kernel memory da parte della JVM
- evita copia dei dati da/in un buffer intermedio prima/dopo l'invocazione del sistema operativo
- vantaggi: migliore performance
- svantaggi
	- maggiore costo di allocazione/deallocazione
	- il buffer non è allocato sullo heap. Garbage collector non può recuperare memoria

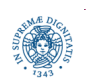

## **CHANNELS**

- operazioni di base su un canale
	- lettura da un canale: scrive i dati letti in un buffer
	- scrittura su un canale: trasferisce i dati dal buffer al canale

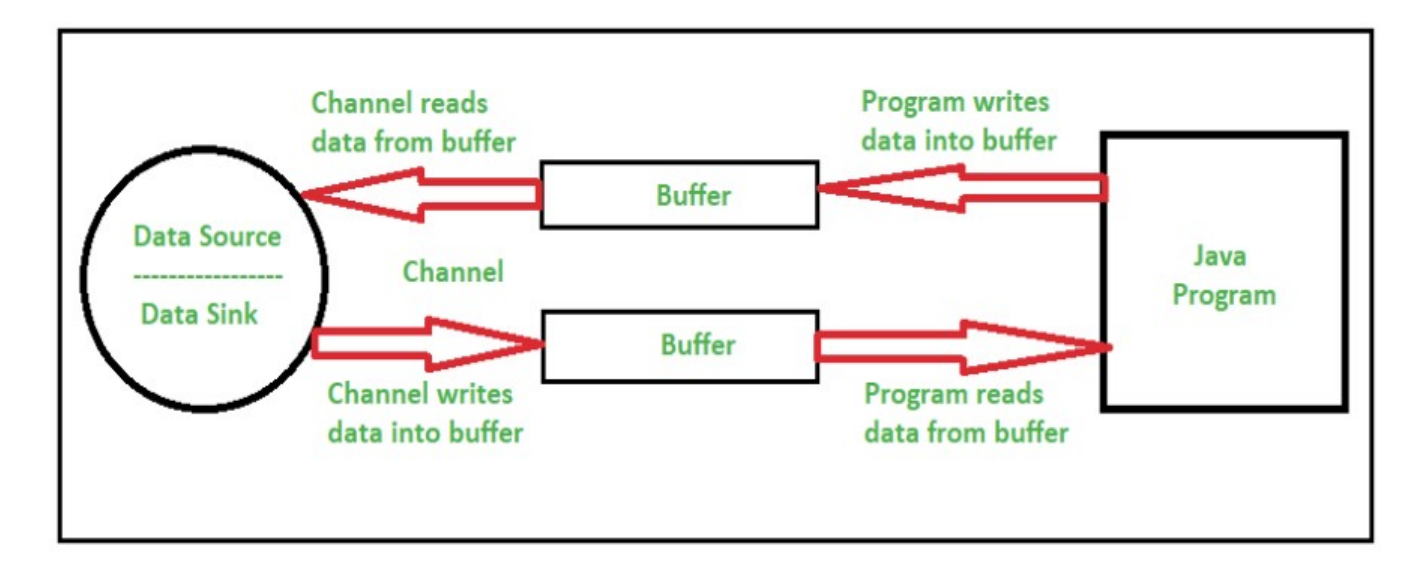

- metodi base
	- chan.read(buf)
	- chan.write(buf)

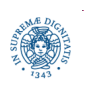

# **CHANNELS: SCRITTURA**

- se il canale è utilizzato solo in output, possiamo crearlo partendo da un FileOutputStream, usando classi "ponte" tra stream e channels FileOutputStream fout = **new** FileOutputStream( "example.txt" ); FileChannel fc = fout.getChannel();
- creazione del Buffer interfaccia sul canale ByteBuffer buffer = ByteBuffer.allocate( 1024 );
- scrittura del messaggio nel Buffer

```
 for (int i=0; i<message.length; ++i) {
        buffer.put( message[i] ); }
```
• scrittura sul canale buffer.flip();

```
 fc.write( buffer );
```
• notare che occorre predisporre il Buffer in lettura, dopo che i dati sono stati trasferiti

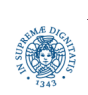

# **CHANNELS: LETTURA**

- se il canale è utilizzato solo in input, possiamo crearlo partendo da un FileInputStream, usando classi "ponte" tra stream e channels FileInputStream fin = **new** FileInputStream( "example.txt" );  $FileChannel$  fc = fin.getChannel();
- creazione di un ByteBuffer

ByteBuffer buffer = ByteBuffer.allocate( 1024 );

• lettura dal canale al Buffer

fc.read( buffer );

- non si specifica quanti byte il sistema operativo deve leggere nel Buffer
	- quando la read termina ci saranno alcuni byte nel canale, ma quanti?
- necessarie delle variabili interne all'oggetto Buffer che mantengano lo stato del Buffer, ad esempio: quale parte del buffer è significativa?

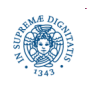

### **LEGGERE DAL CANALE**

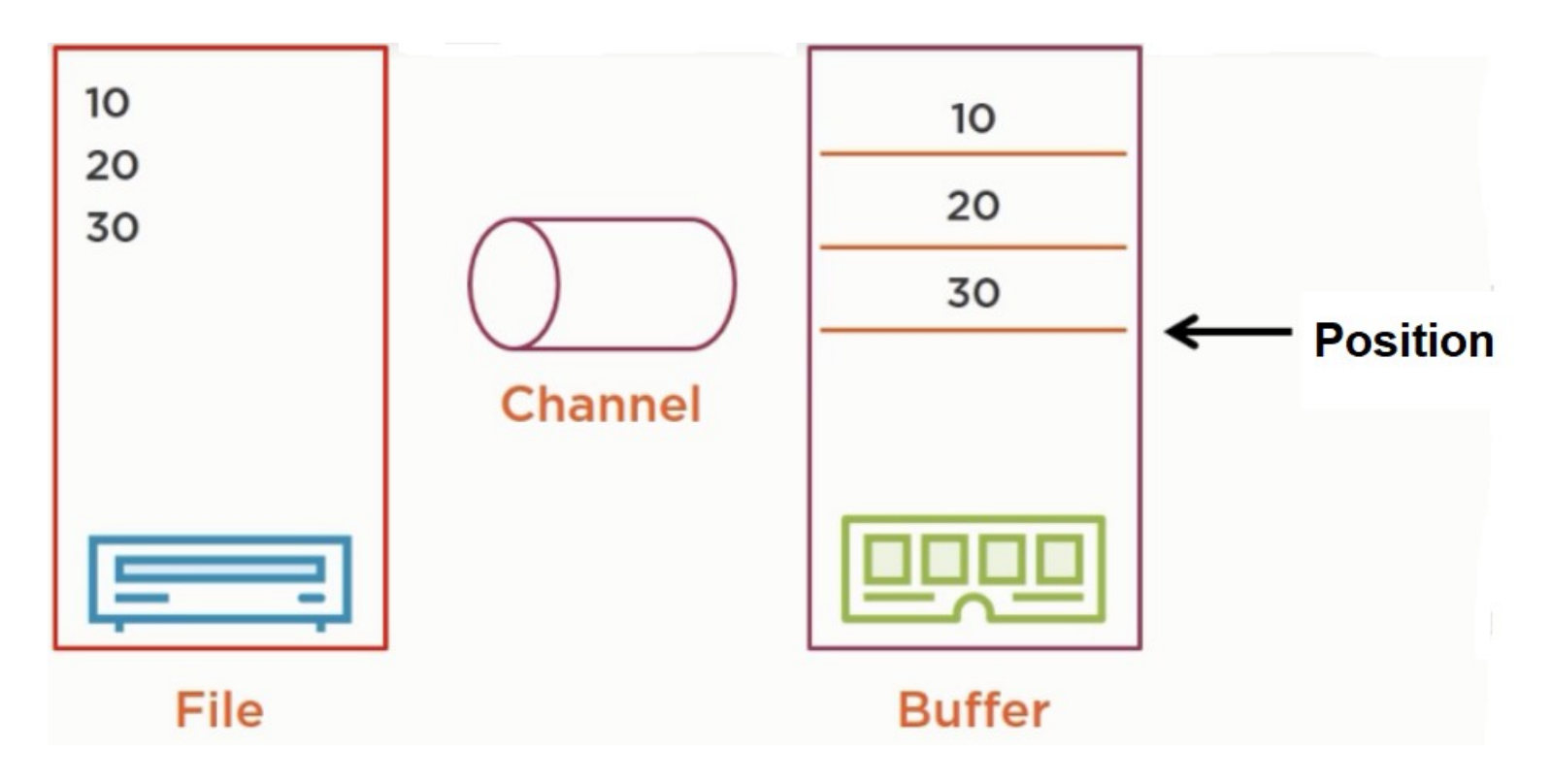

- lettura di 3 interi dal File al Buffer tramite il Channel
- dopo la lettura dal file, Position indica l'ultima posizione letta dal file
- ora il programma deve leggere i dati dal Buffer

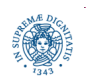

# **LEGGERE DAL CANALE**

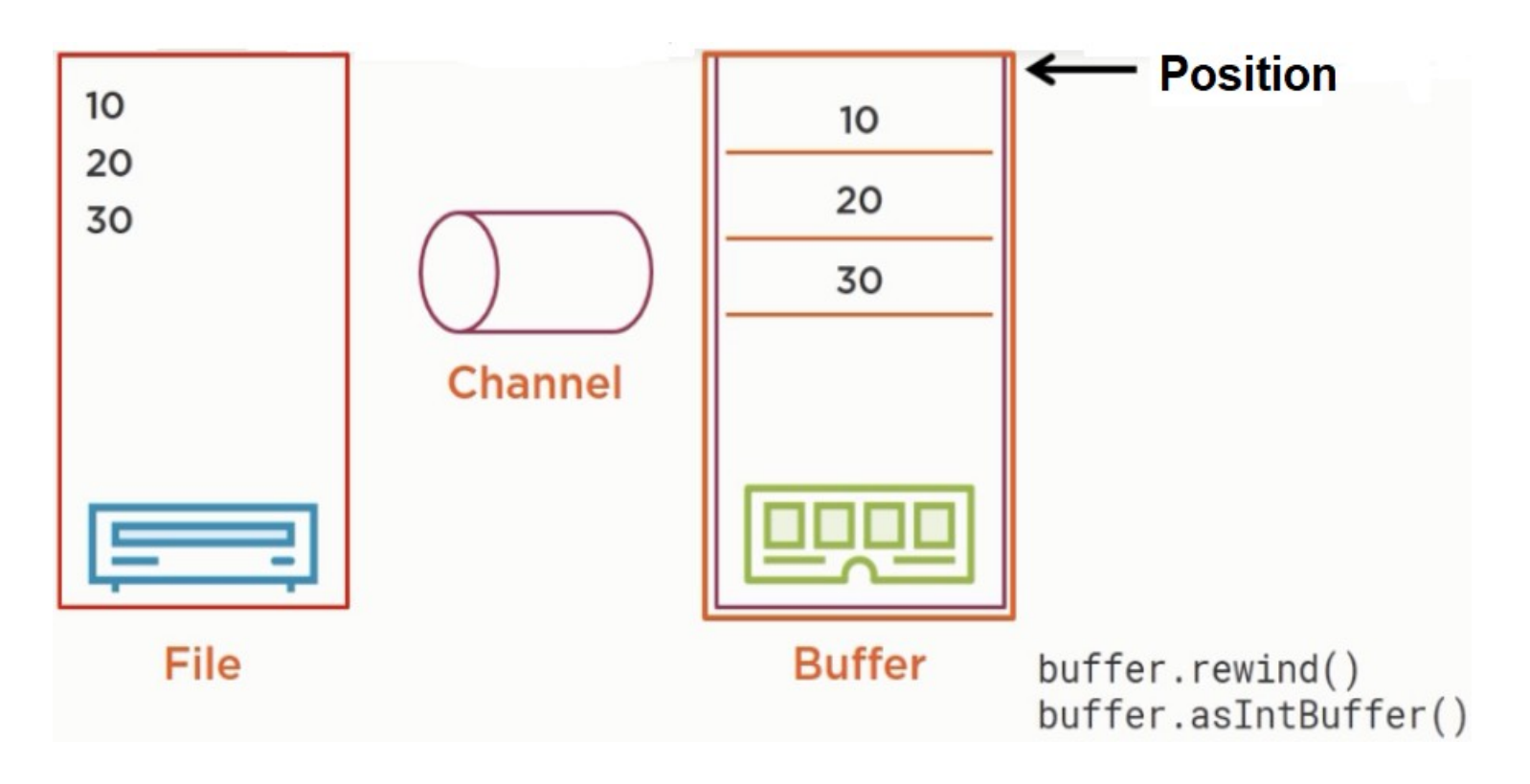

- una possibilità (errata): usare la rewind() che riporta il cursore all'inizio del
- Buffer
	- quanti interi posso leggere nel Buffer?
	- occorre tenere traccia di dove si trovava Position prima della rewind()
- Nota: asIntBuffer() interpreta i byte del Buffer come interi

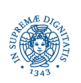

## **L'OPERAZIONE GIUSTA E' LA FLIP!**

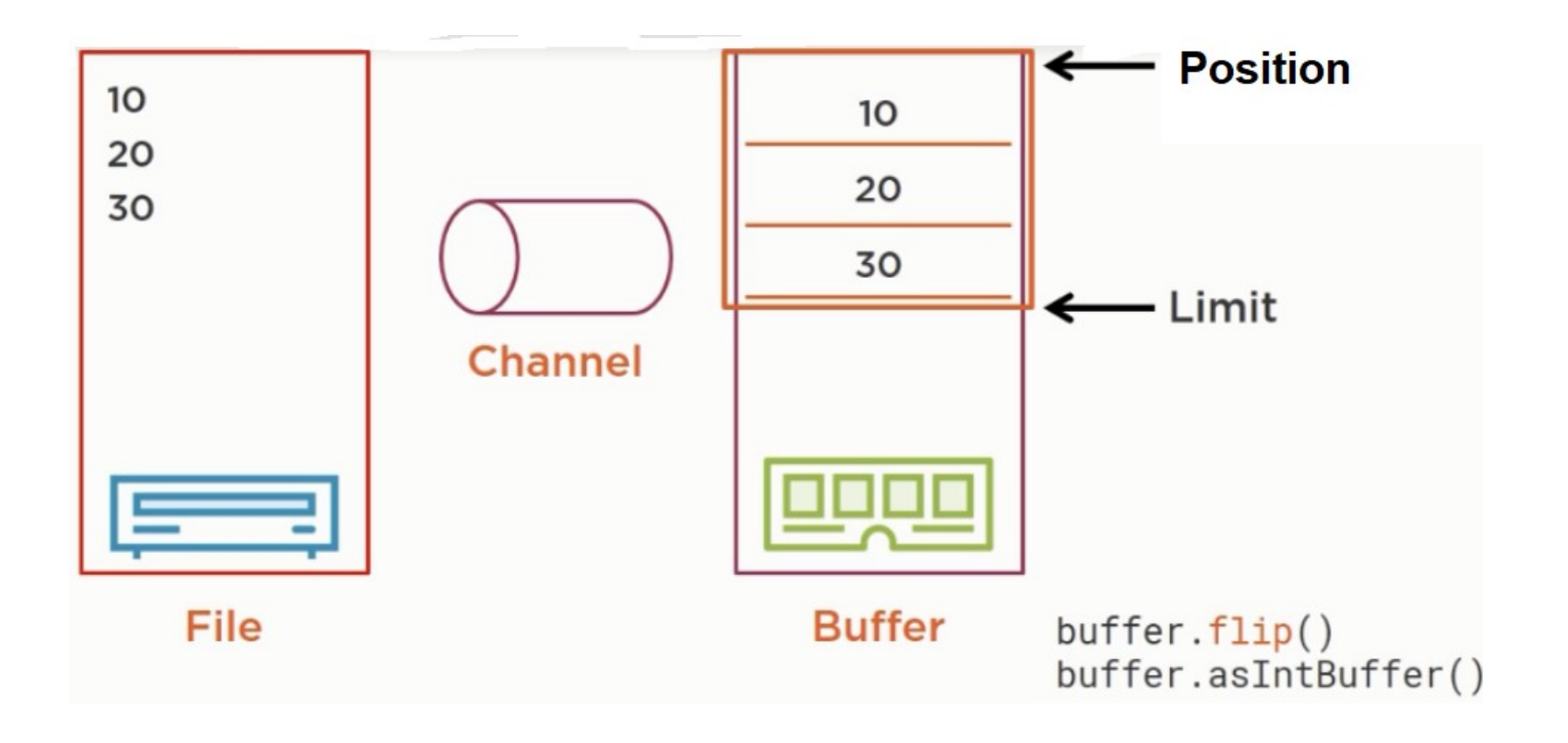

- la flip() setta Limit alla Position corrente
	- viene memorizzata quale è la parte significativa del Buffer
- quindi si comporta come la rewind(), riporta Position a 0

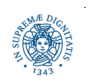

### **CHANNEL**

- connessi a descrittori di file/socket gestiti dal Sistema Operativo
- l'API per i Channel utilizza molte interfacce JAVA
	- · le implementazioni utilizzano principalmente codice nativo
- una interfaccia, Channel che è radice di una gerarchia di interfacce FileChannel: legge/scrive dati su un File DatagramChannel: legge/scrive dati sulla rete via UDP SocketChannel: legge/scrive dati sulla rete via TCP ServerSocketChannel: attende richieste di connessioni TCP e crea un SocketChannel per ogni connessione creata.
- gli ultimi tre possono essere non bloccanti (vedi prossime lezioni)
- è possibile un "trasferimento diretto" da Channel a Channel se almeno uno dei due è un Channel

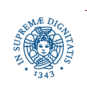

### **FILECHANNEL: GERARCHIA DI INTERFACCE**

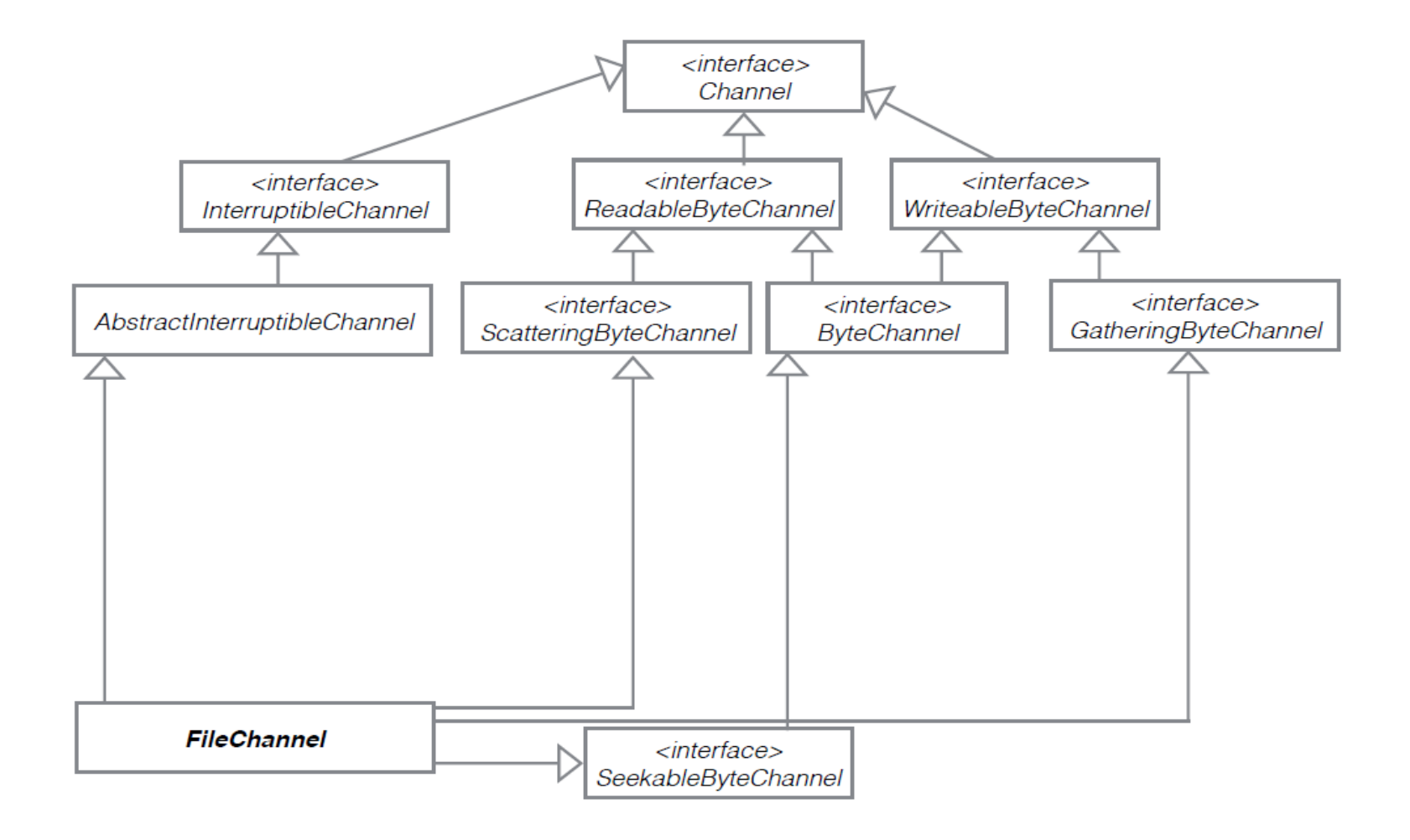

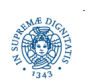

**Dipartimento di Informatica Università degli studi di Pisa**

### **CHANNEL: CLASSI ED INTERFACCE**

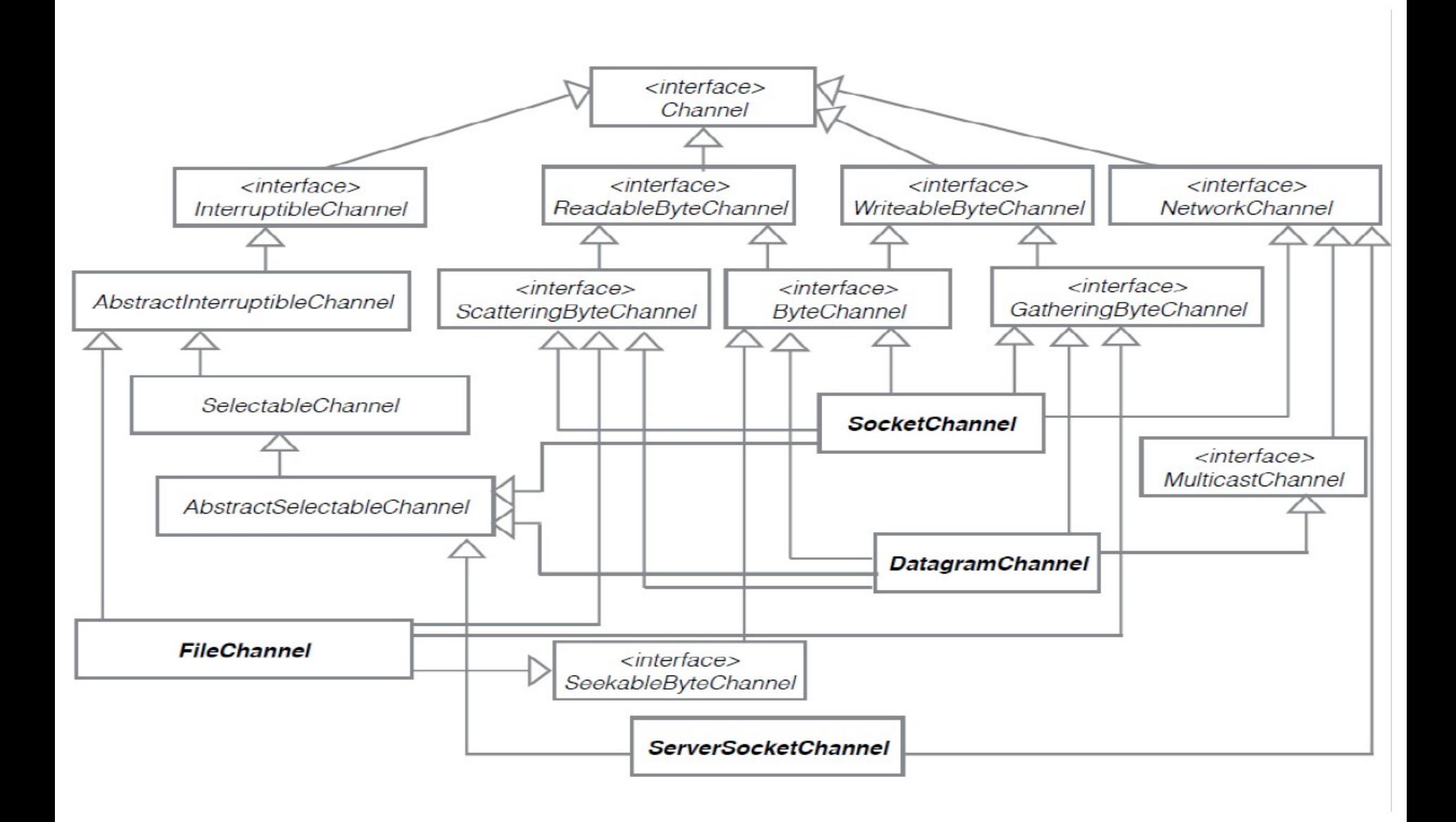

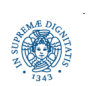

**Dipartimento di Informatica Università degli studi di Pisa**

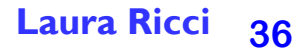

# **FILE CHANNELS**

oggetti di tipo FileChannel possono essere creati direttamente utilizzando FileChannel.open (di JAVA.NIO.2), dichiarando il tipo di accesso al channel (READ/WRITE o entrambi)

```
 File fileEx = new File(inFileExemple);
```
FileChannel in=FileChannel.*open*(fileEx.toPath(),StandardOpenOption.*READ*)

- FileChannel API è a basso livello: solo metodi per leggere e scrivere bytes
	- lettura e scrittura richiedono come parametro un ByteBuffer
- bloccanti e thread safe
	- più thread possono lavorare in modo consistente sullo stesso channel
	- alcune operazioni possono essere eseguite in parallelo (esempio: read), altre vengono automaticamente serializzate
		- ad esempio le operazioni che cambiano la dimensione del file o il puntatore sul file vengono eseguite in mutua esclusione
	- operazioni non bloccanti possibili su SocketChannel

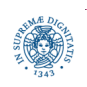

**import** java.nio.ByteBuffer;

**import** java.nio.channels.ReadableByteChannel;

**import** java.nio.channels.WritableByteChannel;

```
import java.nio.channels.Channels;
```
**import** java.io.\*;

```
public class ChannelCopy
   { public static void main (String [] argv) throws IOException
     { ReadableByteChannel source = 
              Channels.newChannel(new FileInputStream("in.txt"));
       WritableByteChannel dest = 
              Channels.newChannel (new FileOutputStream("out.txt"));
       channelCopy1 (source, dest);
       source.close();
       dest.close();
```
}

**private static void** channelCopy1 (ReadableByteChannel src,

WritableByteChannel dest) **throws** IOException

```
{ ByteBuffer buffer = ByteBuffer.allocateDirect (16 * 1024);
```

```
 while (src.read (buffer) != -1) {
```

```
 // prepararsi a leggere i byte che sono stati inseriti nel buffer
 buffer.flip();
```
 // scrittura nel file destinazione; può essere bloccante dest.write (buffer);

```
 // non è detto che tutti i byte siano trasferiti, dipende da quanti
```

```
 // bytes la write ha scaricato sul file di output
```

```
 // compatta i bytes rimanenti all'inizio del buffer
```

```
 // se il buffer è stato completamente scaricato, si comporta come clear()
 buffer.compact(); }
```

```
// quando si raggiunge l'EOF, è possibile che alcuni byte debbano essere ancor
 // scritti nel file di output
```

```
 buffer.flip();
```

```
 while (buffer.hasRemaining()) { dest.write (buffer); }}}
```
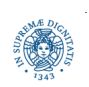

read()

- può non riempire l'intero buffer, limit indica la porzione di buffer riempita dai dati letti dal canale
- restituisce I quando i dati sono finiti

flip()

● converte il buffer da modalità scrittura a modalità lettura

write()

• preleva alcun dati dal buffer e li scarica sul canale. Non necessariamente scrive tutti i dati presenti nel Buffer sul canale

hasRemaining()

• verifica se esistono elementi nel buffer nelle posizioni comprese tra position e limit

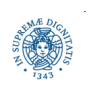

```
private static void channelCopy2 (ReadableByteChannel src,
                          WritableByteChannel dest) throws IOException
    {
      ByteBuffer buffer = ByteBuffer.allocateDirect (16 * 1024);
      while (src.read (buffer) != -1) {
           // prepararsi a leggere i byte inseriti nel buffer dalla lettura 
           // del file 
           buffer.flip();
           // riflettere sul perchè del while
           // una singola lettura potrebbe non aver scaricato tutti i dati
           while (buffer.hasRemaining()) {
                 dest.write (buffer); }
           // a questo punto tutti i dati sono stati letti e scaricati sul file
           // preparare il buffer all'inserimento dei dati provenienti
           // dal file
           buffer.clear();
          }}}
```
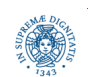

### **TRASFERIMENTO DIRETTO TRA CANALI**

- due metodi
	- FileChannel.transferTo()
	- FileChannel.transferFrom()
- ad esempio

```
 RandomAccessFile fromFile = new RandomAccessFile("fromFile.txt", "rw");
FileChannel fromChannel = fromFile.getChannel();
 RandomAccessFile toFile = new RandomAccessFile("toFile.txt", "rw");
FileChannel toChannel = toFile.getChannel();
 long position = 0;
long count = fromChannel.size();
 toChannel.transferFrom(fromChannel, position, count);
```
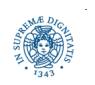

# **ASSIGNMENT 8: VALUTAZIONE IO BUFFER**

- scopo dell'assignment è dare una valutazione delle prestazioni di diverse strategie di bufferizzazione di I/O offerte da JAVA
- scrivere un programma che copi un file di input in un file di output, utilizzando le seguenti modalità alternative di bufferizzazione, valutando il tempo impiegato per la copia del file in ognuna delle seguenti strategie:
	- FileChannel con buffer indiretti
	- FileChannel con buffer diretti
	- FileChannel utilizzando l'operazione transferTo()
	- Buffered Stream di I/O
	- stream letto in un byte-array gestito dal programmatore
- confrontare le prestazioni delle diverse soluzioni, variando la dimensione del file (da qualche kbyte fino ad almeno una decina di Megabyte) e la dimensione del buffer
- riportare i risultati ottenuti nel sorgente, in un commento

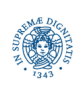